BrowseNgo With Full Keygen Скачать бесплатно без регистрации

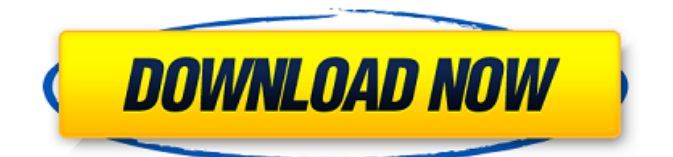

#### **BrowseNgo Crack+**

BrowseNgo — одно из тех минималистичных приложений, которое поставляется только со стандартными элементами, такими как элементы управления навигацией и папка с закладками. Он приходит на помощь тем, кто хочет только пообщаться с друзьями, посмотреть короткие клипы, послушать любимые песни и почитать новости. Установка завершается до того, как вы это осознаете, и проходит без происшествий. Он имеет упрощенный, но современный интерфейс с базовой панелью инструментов, заполненной наиболее часто используемыми командами, такими как кнопки навигации, список избранного и параметры печати. Полезные функции, которые должны были быть интегрированы BrowseNgo загружает почти все посещаемые веб-сайты с хорошей скоростью, включая видео с Youtube. Вы можете использовать действия «назад» и «вперед» для удобной навигации по страницам, а также останавливать и обновлять их в любой момент времени. К сожалению, этот инструмент не позволяет вам изменять предустановленную домашнюю страницу, сохранять изображения или просматривать и удалять историю браузера. Кроме того, он не поддерживает какие-либо плагины или режим инкогнито. Нет настраиваемых тем и поисковых систем. Вы можете просматривать разные сайты в нескольких отдельных окнах, поскольку приложение поддерживает несколько вкладок. Можно вставить страницу в папку закладок, но это единственный вариант, который вы можете сделать. Список нельзя экспортировать ни в какие форматы файлов, а контекстное меню отсутствует как на главной панели, так и в избранном каталоге. Нижняя линия Принимая все во внимание, BrowseNgo это простое и интуитивно понятное приложение, которое пригодится только тем, кому нужен простой браузер без лишних надстроек, чтобы быстро читать сообщения, узнавать погоду, смотреть видео и общаться с друзьями. Во время нашего тестирования программа работала гладко и не потребляла слишком много ресурсов. Размер файла 242,3 МБ Дата добавления: 02 апреля 2016 г. Всего загрузок 5459 Платные загрузки 46 Условия лицензии Copyright 2016 Подпишитесь на бесплатные веб-шрифты Google, предоставляемые командой Google Web Favorites, чтобы открыть для себя более 750 веб-шрифтов и более 600 веб-таблиц стилей. Наслаждайтесь ими бесплатно на своем сайте и в приложении или разблокируйте полную библиотеку избранного, чтобы бесплатно использовать ее в своем следующем проекте. Что касается окисления углеводородов, в частности пропилена, каталитическим кислородом, известно, что обычные каталитические материалы включая окисленные соединения теллура, можно использовать для ускорения окисления пропилена до акролеина, акриловой кислоты и, в конечном итоге,

#### **BrowseNgo Crack+ Keygen Full Version**

 It's possible to create as many bookmarks as you like, as well as to save a variety of pages in the favorite folder. Unfortunately, the browser doesn't allow you to add a page to the bookmark folder and create multiple tabs on a single page. You can choose the default homepage or set a separate one. Users can import pages from local files or other browsers. You can use the history to navigate through the visited sites. You can search for a specific website in the list, but the list can't be exported. No plugins are included. BrowseNgo is an easy tool to open a profile and save it in your computer. It's a simple app with two windows and a tab bar that you can use to view a variety of websites. The main window has the address bar and a favorites list where you can place bookmarks, while the other contains the page that you are currently viewing. Unlike the standard browser, BrowseNgo doesn't allow you to add a site to the favorites list, export the history or clear all the cookies. You can use the list to search for a website or to open a specific one. BrowseNgo Interface: If you want to save a website as a bookmark, click on the bookmark button on the top toolbar. The address bar disappears and you can type the URL of the page that you want to save. You can also press CTRL+D to save it directly to the favorites list. You can also add a website to the list by clicking on the upper left red icon. The page that you are currently viewing will be placed in the upper window. You can edit or delete the site and use the red icon to navigate to the favorite section. You can easily open other websites by clicking on the tab of the current site. You can use the purple icon to open the page history. You can select a specific page or delete all of them by clicking on the trash can icon. You can use the forward and back buttons to navigate through pages. The favorites list contains bookmarks you can add to your list by clicking on the upper left red icon. The list is arranged by the name and the last visited site. The page view shows the address bar, the page title and the navigation buttons. The settings panel is available by pressing the purple icon on the toolbar. You can switch between the tabs, select the homepage, change the size of the font, 1709e42c4c

# **BrowseNgo Crack+ With Product Key For PC**

- Один простой, минималистичный и удобный браузер со всеми элементами, которые вам могут понадобиться для работы в Интернете. - Получайте до 72 популярных веб-сайтов одновременно без длительной загрузки файлов. - Смотрите видео, слушайте музыку и легко общайтесь с друзьями. - Лучшая альтернатива браузеру Firefox для вашего смартфона. PickTheBest Свободно Рекламное объявление Мелодии Скриншоты Описание разработчика "Выбери лучшее" - это девиз Pick The Best. Это простое, интуитивно понятное и простое в использовании приложение для работы в Интернете, которое можно использовать для проверки погоды, просмотра видео, игр, общения с друзьями или просмотра веб-страниц. Вот что такое «Выбери лучшее»: - Одно простое и интуитивно понятное приложение для работы в Интернете - Получайте до 72 популярных веб-сайтов одновременно без длительной загрузки файлов - Смотрите видео, слушайте музыку и общайтесь с друзьями легко - Лучшая альтернатива браузеру Firefox для вашего смартфона - Это с открытым исходным кодом и бесплатно для использования - Нет навязчивой рекламы или маркетинга - Нет покупок в приложении - Никаких дополнительных программ и нежелательных дополнений - Лучшая альтернатива браузеру Firefox для вашего смартфона - "Выбери лучшее" является открытым исходным кодом и может использоваться бесплатно. - Нет покупок в приложении - Никаких дополнительных программ и нежелательных дополнений - Это с открытым исходным кодом и бесплатно для использования - Нет навязчивой рекламы или маркетинга Вы можете выбрать между тремя различными вкладками:- ТВ, Музыка и Игры- Погода, чтобы узнать последний прогноз погоды- Общаться с друзьями В приложении можно играть в игры: - Box Clever - Космический шар - Держите ритм - Пинг Панда Вы можете протестировать приложения всех своих друзей, загружают ли они файлы в данный момент с помощью PTT Play, и это очень просто! А если вы не хотите использовать для навигации кнопки на экране, вы можете использовать навигационные аппаратные кнопки вашего смартфона. Скачайте Pick The Best прямо сейчас и почувствуйте разницу! Поставьте нам лайк на фейсбуке Следуйте за нами на Twitter Подпишитесь на наш канал на YouTube Ищете альтернативу тем медленным,

# **What's New in the?**

✔ Просматривайте и упорядочивайте свои закладки, историю посещенных страниц, пароли и другие сохраненные элементы в одном месте. У Поиск по вашим закладкам и истории просмотров ✔ Легко удалять элементы из списка пользователя ✔ Отметьте элементы в Интернете. ✔ Пригласите своих друзей участвовать в просмотре ✔ Нет плагинов для браузера ✔ Новый выбор групп, улучшенная скорость и дополнительные социальные функции. Описание BrowseNgo: ✔ Просматривайте и упорядочивайте свои закладки, историю посещенных страниц, пароли и другие сохраненные элементы в одном месте. ✔ Поиск по вашим закладкам и истории просмотров ✔ Легко удалять элементы из списка пользователя ✔ Отметьте элементы в Интернете. ✔ Пригласите своих друзей участвовать в просмотре ✔ Нет плагинов для браузера ✔ Новый выбор групп, улучшенная скорость и дополнительные социальные функции. Описание BrowseNgo: ✔ Просматривайте и упорядочивайте свои закладки, историю посещенных страниц, пароли и другие сохраненные элементы в одном месте. ✔ Поиск по вашим закладкам и истории просмотров ✔ Легко удалять элементы из списка пользователя ✔ Отметьте элементы в Интернете. ✔ Пригласите своих друзей участвовать в просмотре ✔ Нет плагинов для браузера ✔ Новый выбор групп, улучшенная скорость и дополнительные социальные функции. ЛУЧШИЙ НОВЫЙ МОБИЛЬНЫЙ БРАУЗЕР В МИРЕ! Описание BrowseNgo: ✔ Просматривайте и упорядочивайте свои закладки, историю посещенных страниц, пароли и другие сохраненные элементы в одном месте. ✔ Поиск по вашим закладкам и истории просмотров √ Легко удалять элементы из списка пользователя √ Отметьте элементы в Интернете. ✔ Пригласите своих друзей участвовать в просмотре ✔ Нет

плагинов для браузера ✔ Новый выбор групп, улучшенная скорость и дополнительные социальные функции.

# **System Requirements:**

Видеокарта: NVIDIA® GeForce GTX 760 / Radeon™ R9 280 или аналогичная Процессор: Intel® Core™ i5-3470 / AMD FX-6300 или аналогичный Память: 8 ГБ оперативной памяти Память: 3,5 ГБ свободного места Сеть: широкополосное подключение к Интернету ОС: Windows 7 (64-разрядная версия) или более поздняя версия Предложения SSA (распродажа в Steam) ● Скидка 50% на Tales of Berseria ● Скидка 50% на Bloodborne ● Скидка 50% на Hellblade: